# **DeviceMaster**® **Nserial Device Driver** Comtrol

This document describes the **nserial** device driver for eCos. The driver provides a high-level API that user applications can use to access the DeviceMaster serial ports.

The **nserial** driver is based on the eCos 1.3.1 serial driver. The following enhancements have been made to the 1.3.1 serial driver:

- Non-blocking read/write
- Semi-blocking read
- Modem control/status line support
- Error count query
- Buffer status query
- Arbitrary baud rate
- Flow control enhancements

If you are unfamiliar with the eCos I/O device API, see the eCos Reference Manual, Part IV: I/O Package (Device Drivers).

## **nserial API**

The nserial API consists of the five standard eCos system calls:

- **cyg\_io\_lookup**()
- **cyg\_io\_read**()
- **cyg\_io\_write**()
- **cyg\_io\_get\_config**()
- **cyg\_io\_set\_config**()

If you are unfamiliar with these calls please see the "User API" section of the eCos Reference Manual, Part IV: I/O Package (Device Drivers).

## **cyg\_io\_lookup()**

The device names supported by the nserial driver are "**/dev/ser0**" through "**/dev/ser31**" (assuming a 32-port device).

## **cyg\_io\_read()**

Reads may be blocking, non-blocking, or semi-blocking.

**blocking** The default state for a serial port is blocking reads. If **N** bytes are requested in the call to **cyg\_io\_read()**, the call will not return until N bytes have been transfered to the user's buffer. The call will wait indefinitely for the requested number of bytes. **non-blocking** The call to **cyg\_io\_read()** will return immediately. If less than the requested number of bytes is available, the returned length will reflect the number of bytes actually transferred, and the status will return -**EAGAIN**. **semi-blocking** The call to **cyg\_io\_read()** will return as soon as some data has been transferred. If no data is available, it will block indefinitely until at least one byte of data is available. If less than the requested number of bytes is read, the returned length will reflect the number of bytes actually transferred, and the status will return -**EAGAIN**. The low-level UART driver in the 4/8/16/32 port DeviceMaster transfers data every 10ms, so a loop containing a semi-blocking **cyg\_io\_read()** call will execute once every 10ms while data is being received, and block indefinitely if no data is being received. Other UART drivers may transfer data based on a FIFO full trigger rather than on a fixed time period. For example a loop containing a semi-blocking **cyg\_io\_read()** call might execute once for every 64 receive bytes.

#### **cyg\_io\_write()**

Writes may be blocking or non-blocking. There is no semi-blocking mode for write operations.

- **Blocking** The call to **cyg\_io\_write()** will return as soon as all requested data has been transferred to the transmit buffer. If there is insufficient room in the buffer, the call will block indefinitely until room becomes available. **non-blocking** The call to **cyg\_io\_write()** will return immediately. If there was insufficient room in the
- transmit buffer for the requested number of bytes, the length will reflect the actual number of bytes transferred, and the status will return -**EAGAIN**.

## **cyg\_io\_get\_config()**

The following keys are supported for the **cyg\_io\_get\_config()** call:

#### **CYG\_IO\_GET\_CONFIG\_SERIAL\_INFO**

Gets the current configuration of the serial port. The structure in which data is returned is:

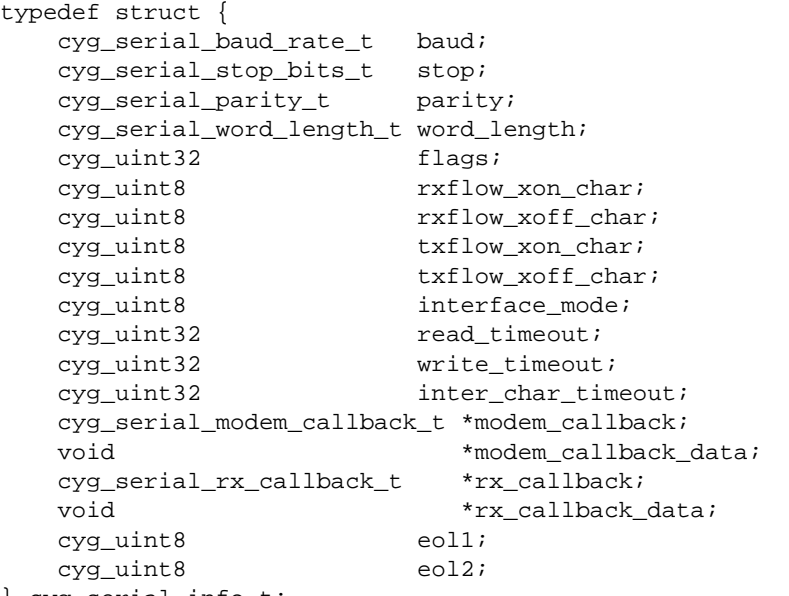

} cyg\_serial\_info\_t;

The fields are defined as follows:

**baud** The current baud rate. This might be one of the enumerated constant values defined in serialio.h such as **CYGNUM\_SERIAL\_BAUD\_9600** or it may be the actual baud rate (e.g. the integer value 9600).

> If the numerical value is less than 50, it is assumed to be an enum constant. If it is 50 or larger, it is assumed to be the actual baud rate.

**stop** One of the enumerated constant values defined in **serialio.h**:

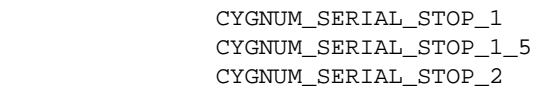

**parity** One of the enumerated constant values defined in **serialio.h**: CYGNUM\_SERIAL\_PARITY\_NONE CYGNUM\_SERIAL\_PARITY\_EVEN CYGNUM\_SERIAL\_PARITY\_ODD CYGNUM\_SERIAL\_PARITY\_MARK CYGNUM\_SERIAL\_PARITY\_SPACE

> *Note: Not all UART types support mark and space parity. The DeviceMaster 4/8/16/ 32-port hardware only supports none/even/odd.*

**word** lengthOne of the enumerated constant values defined in **serialio.h**:

 CYGNUM\_SERIAL\_WORD\_LENGTH\_5 CYGNUM\_SERIAL\_WORD\_LENGTH\_6 CYGNUM\_SERIAL\_WORD\_LENGTH\_7 CYGNUM\_SERIAL\_WORD\_LENGTH\_8

*Note: Not all UART types support 5 and 6 bit word lengths. The DeviceMaster 4/8/ 16/32-port hardware only supports 7 and 8 bit word lengths.*

**flags**Bit map of binary option flags:

**CYG\_SERIAL\_FLAGS\_RTSCTS** enables RTS/CTS hardware flow control. Equivalent to setting both of **RTS\_RX\_FLOW** and **CTS\_TXFLOW**. **CYG\_SERIAL\_FLAGS\_RTS\_RXFLOW**

Enables hardware RTS flow control for transmitter.

**CYG\_SERIAL\_FLAGS\_CTS\_TXFLOW**

Enables hardware CTS flow control for receiver.

**CYG\_SERIAL\_FLAGS\_XONXOFF\_RXFLOW**

Enables Xon/Xoff flow control of receive data stream.

**CYG\_SERIAL\_FLAGS\_XONXOFF\_TXFLOW**

Enables Xon/Xoff flow control of transmit data stream.

#### **CYG\_SERIAL\_FLAGS\_RTS\_TOGGLE**

Enables automatic control of RTS for half-duplex communications. RTS is asserted while data is being transmitted and de-asserted when no data is being transmitted. This mode should be enabled when using the port in RS-485 mode or when using an external halfduplex RS-232 device such as a Bell-202 modem or an RS-232/485 converter.

#### **CYG\_SERIAL\_FLAGS\_EN\_LOOPBACK**

Enables hardware loopback of transmit data to receive data.

**CYG\_SERIAL\_FLAGS\_IGN\_NULLS**

Causes null receive bytes to be discarded.

**CYG\_SERIAL\_FLAGS\_RD\_NONBLOCK**

enables non-blocking read mode.

**CYG\_SERIAL\_FLAGS\_RD\_SEMIBLOCK**

Enables semi-blocking read mode.

**CYG\_SERIAL\_FLAGS\_WR\_NONBLOCK**

Enables non-blocking write mode.

- **rxflow\_xoff\_char** The character transmitted when the receive buffer is nearly full and the driver wishes the remote device to stop sending.
- **rxflow xon char** The character transmitted when the receive buffer empties and an Xoff has previously been sent to stop the remote device from sending.
- **txflow xoff char** Receipt of this character will cause the driver to stop sending data until the Xon character is received.

**txflow\_xon\_char** Receipt of this character will cause the driver to resume sending data.

#### **interface mode**

#define RS232\_MODE 0x00 #define RS422\_MODE 0x08 #define RS485\_MODE 0x10

#### **CYG\_IO\_GET\_CONFIG\_SERIAL\_OUTPUT\_DRAIN**

Blocks until all buffered write data has been sent.

**CYG\_IO\_GET\_CONFIG\_SERIAL\_INPUT\_FLUSH**

Discards all buffered but unread receive data.

**CYG\_IO\_GET\_CONFIG\_SERIAL\_OUTPUT\_FLUSH** Discards all buffered but unsent write data.

**CYG\_IO\_GET\_CONFIG\_SERIAL\_ABORT** TBD

**CYG\_IO\_GET\_CONFIG\_SERIAL\_TX\_STOP** Stop sending data, but do not discard buffered write data. **CYG\_IO\_GET\_CONFIG\_SERIAL\_TX\_START** Start sending buffered write data.

## **CYG\_IO\_GET\_CONFIG\_SERIAL\_BUFFER\_INFO**

Gets the current status of the read and write buffers. The structure in which data is returned is:

```
 typedef struct { 
    cyg_int32 rx_bufsize;
    cyg_int32 rx_count;
    cyg_int32 tx_bufsize;
    cyg_int32 tx_count;
  } cyg_serial_buf_info_t;
```
These values do not include any data buffered in the UART. Only data immediately accessible to **cyg\_io\_read()** and buffer space immediately usable by **cyg\_io\_write()** is reported.

#### **CYG\_IO\_GET\_CONFIG\_SERIAL\_MODEM**

Gets the current state of the modem control and status lines. Data is returned as an unsigned int bitmap with masks defined in **serialio.h**:

```
 CYG_SERIAL_MODEM_CTS
 CYG_SERIAL_MODEM_DSR
 CYG_SERIAL_MODEM_RI
 CYG_SERIAL_MODEM_CD
 CYG_SERIAL_MODEM_CTS_DELTA
 CYG_SERIAL_MODEM_DSR_DELTA
 CYG_SERIAL_MODEM_RI_DELTA
 CYG_SERIAL_MODEM_CD_DELTA
 CYG_SERIAL_MODEM_DTR
 CYG_SERIAL_MODEM_RTS
 CYG_SERIAL_MODEM_FLOWTXOFF
```
#### **CYG\_IO\_GET\_CONFIG\_SERIAL\_ERRORS**

Gets the count of various types of serial errors. The structure in which data is returned is:

```
 typedef struct {
   unsigned rxOverflow;
   unsigned rxParity;
   unsigned rxFraming;
   unsigned rxBreak;
   unsigned fifo;
 } cyg_serial_error_count_t;
```
**CYG\_IO\_GET\_CONFIG\_SERIAL\_CLRERRS**

Resets the error counts to zero.

#### **CYG\_IO\_GET\_CONFIG\_SERIAL\_BREAKON**

Enables the "*send break*" feature of the UART. This will cause a space to be sent continuously until the **BREAKOFF** key is invoked.

#### **CYG\_IO\_GET\_CONFIG\_SERIAL\_BREAKOFF**

Disables the "send break" feature of the UART. This returns the UART to normal data transmission mode. **CYG\_IO\_GET\_CONFIG\_TX\_OVERRIDE**

Clears any xoff condition that may have been set by receipt of an Xoff character while Xon/Xoff transmit flow control is enabled.

#### **cyg\_io\_set\_config()**

The following keys are supported for the **cyg\_io\_set\_config()** call:

- **CYG\_IO\_SET\_CONFIG\_SERIAL\_INFO**
- **CYG\_IO\_SET\_CONFIG\_SERIAL\_WRITE\_PRIORITY\_BYTE**
- **CYG\_IO\_SET\_CONFIG\_SERIAL\_MODEM**

## **Example Program**

The following example program uses the nserial driver API to echo received data on all 16 ports of a DeviceMaster 16-port platform.

#include <cyg/kernel/kapi.h>

#include <cyg/error/codes.h>

### **io.h** and **serialio.h** declare the **nserial** driver API:

#include <cyg/io/io.h> #include <cyg/io/serialio.h> #include <stdio.h> #include <stdlib.h>

The **nserial** driver **does \_not\_ know** about the selectible hardware interface feature of the DeviceMaster. That is handled below:

```
// macros to set hardware interface type
#define InterfaceSelect232 (0<<3)
#define InterfaceSelect422 (1<<3)
#define InterfaceSelect485 (2<<3)
#define InterfaceSelect232i (3<<3)
```
(Use 232i mode when you want to use the RTS toggle feature with an RS-232 interface.)

The following is used to insure that output from different calls to **diag printf**  $m()$  don't get interlaced in the diag UART output data stream. The **diag\_printf()** function is a very low level, busy-wait, non-buffered, nonatomic output routine:

```
// Stuff to implement atomic diagnostic message output
// printf routine that prints messages to KS32C5000 UART
extern void diag_printf(const char *fmt, ...);
// atomic diag_printf operation -- only use in running tasks,
// not in initialization code, DSR or ISR code.
#define UseDiagPrintfMutex 1
#if UseDiagPrintfMutex
static cyg_mutex_t dpMutex;
#define diag_printf_m(fmt, args...) \
  do \{ \} cyg_mutex_lock(&dpMutex); \
       diag_printf(fmt, ##args); \setminus cyg_mutex_unlock(&dpMutex); \
      } while (0)
#define diag_init() cyg_mutex_init(&dpMutex)
#define diag_lock() cyg_mutex_lock(&dpMutex)
#define diag_unlock() cyg_mutex_unlock(&dpMutex)
#else
#define diag_printf_m(fmt, args...) diag_printf(fmt, ##args)
#define diag_init() /* noop */
#define diag_lock() /* noop */
#define diag_unlock() /* noop */
#endif
```

```
typedef unsigned char tStack[4096];
#define NumPorts 16
```
We use one thread per serial port plus an additional "background" thread that reports statistics. Each thread needs a stack, a thread object, and a thread handle:

```
cyg_thread echoThread[NumPorts], backgroundThread;
tStack echoStack[NumPorts], backgroundStack;
cyg_handle_t echoHandle[NumPorts], backgroundHandle;
cyg_thread_entry_t echoTask, backgroundTask;
```

```
// Here is where user execution starts
```

```
void cyg_user_start(void)
{
   int i;
   diag_printf("Entering cyg_user_start() function\n");
   diag_init();
```
For each of the serial ports, create and initialize a thread whose entry point is the "**echoTask**" function:

```
 for (i=0; i<NumPorts; ++i)
   {
    setInterfaceType(i,InterfaceSelect232);
     cyg_thread_create(4, echoTask, i,
                        "echo thread", echoStack[i], sizeof echoStack[i],
                        &echoHandle[i],&echoThread[i]);
     cyg_thread_resume(echoHandle[i]);
   }
```
Create and initialize the background thread:

```
 cyg_thread_create(5, backgroundTask, (cyg_addrword_t) -1,
     "background thread", backgroundStack, sizeof backgroundStack,
                      &backgroundHandle,&backgroundThread);
   cyg_thread_resume(backgroundHandle);
   // returning from this function starts scheduler
}
void done(void)
{
  for (i; j) ;
}
```

```
/* per-port count of bytes echoed */
unsigned totalBytes[NumPorts];
/* this is a simple thread that echos data on a serial port */
void echoTask(cyg_addrword_t data)
{
   unsigned char buf[512];
  int portNum = (int)data;
   cyg_uint32 len;
   Cyg_ErrNo status;
   cyg_io_handle_t ioHandle;
   cyg_serial_info_t serConfig;
   char devName[32];
```
diag\_printf\_m("%d: Beginning execution\n",portNum);

The **nserial** device names are "**/dev/ser0**" through "**/dev/ser15**". The "**data**" parameter to the **echoTask** tells us which port to handle.

```
 sprintf(devName,"/dev/ser%d",portNum);
 status = cyg_io_lookup(devName, &ioHandle);
 if (status != ENOERR)
   {
     diag_printf_m("%d: ERROR, cyg_io_lookup returned %d:
                                 %s\n",portNum,status,strerror(status));
    done();
   }
```
Use cyg\_io\_get\_config() to read the current serial port configuration structure:

```
 len = sizeof serConfig;
 status = cyg_io_get_config(ioHandle, CYG_IO_GET_CONFIG_SERIAL_INFO, &serConfig, &len);
 if (status != ENOERR)
   {
     diag_printf_m("%d: ERROR, cyg_io_get_config returned %d:
                              %s\n",portNum,status,strerror(status));
    done();
   }
```
Modify the port config structure to reflect the confguration we want: 38400,8,n,1 with no flow control:

```
serConfig.flags &= ~CYG_SERIAL_FLAGS_RTSCTS;
   serConfig.flags &= ~CYG_SERIAL_FLAGS_XONXOFF_RXFLOW;
   serConfig.flags &= ~CYG_SERIAL_FLAGS_XONXOFF_TXFLOW;
   serConfig.flags = CYG_SERIAL_FLAGS_RD_SEMIBLOCK;
   serConfig.baud = 38400;
   serConfig.stop = CYGNUM_SERIAL_STOP_1;
  serConfig.parity = CYGNUM_SERIAL_PARITY_NONE;
   serConfig.word_length = CYGNUM_SERIAL_WORD_LENGTH_8;
   serConfig.interface_mode = InterfaceSelect232;
Use cyg_io_set_config() to "write" the configuration back to the serial port:
```

```
 len = sizeof serConfig;
 status = cyg_io_set_config(ioHandle, CYG_IO_SET_CONFIG_SERIAL_INFO, 
                                                   &serConfig, &len);
 if (status != ENOERR)
   {
     diag_printf_m("%d: ERROR, cyg_io_get_config returned %d:
                            %s\n",portNum,status,strerror(status));
    done();
   }
```
Now just sit in a loop waiting for data to arrive and writing it back out when it does. We've placed the port in semi-blocking read mode, so calls to cyg\_io\_read() won't return until we've got data, but it won't wait for our buffer to be full, so remember to check the returned read length:

```
for (i; j) {
      len = sizeof buf;
      status = cyg_io_read(ioHandle, buf, &len);
      // diag_printf_m("%d[%d]\n",portNum,len);
      // semi-blocking read shouldn't return with len of 0,
       // but let's check just the same
     if (len == 0) continue;
      totalBytes[data] += len;
      if (status != ENOERR && status != -EAGAIN)
         {
           diag_printf("%d: ERROR, cyg_io_read returned %d:
                                 %s\n",portNum,status,strerror(status));
          done();
 }
```

```
 status = cyg_io_write(ioHandle, buf, &len);
       if (status != ENOERR)
         {
           diag_printf("%d: ERROR, cyg_io_write returned %d:
                                  %s\n",portNum,status,strerror(status));
           done();
 }
     }
}
```
Background task prints out status message once per second that contains the total bytes echoed on each port and the number of idle-loops/sec reported by eCos (a rough measure of CPU utilization):

```
// idle thread loop count provided by eCos
extern volatile unsigned idle_thread_loops;
void backgroundTask(cyg_addrword_t data)
{
   int i;
   unsigned lastIdleThreadLoops, thisIdleThreadLoops;
   lastIdleThreadLoops = idle_thread_loops;
   while (1)
     {
       cyg_thread_delay(100); // 1 second
       thisIdleThreadLoops = idle_thread_loops;
       diag_lock();
       diag_printf("Bytes transfered: ");
       for (i=0; i<NumPorts; ++i)
         diag_printf("%d ",totalBytes[i]);
       diag_printf(" -- Idle Loops/Sec: 
                                %d\n",thisIdleThreadLoops - lastIdleThreadLoops);
       diag_unlock();
       lastIdleThreadLoops = thisIdleThreadLoops;
     }
}
```
## *Trademark Notices*

Comtrol and DeviceMaster are trademarks of Comtrol Corporation. Other product names mentioned herein may be trademarks and/or registered trademarks of their respective owners.

Second Edition, June 25, 2004 Copyright © 2001 - 2004. Comtrol Corporation. All Rights Reserved.

Comtrol Corporation makes no representations or warranties with regard to the contents of this document or to the suitability of the Comtrol product for any particular purpose. Specifications subject to change without notice. Some software or features may not be available at the time of publication. Contact your reseller for current product information.

**Document Number: 2000241 Rev. B**